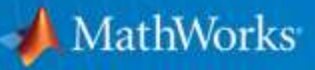

# **Signal Processing and Computer Vision Using MATLAB and Simulink**

**Tabrez Khan Senior Application Engineer**

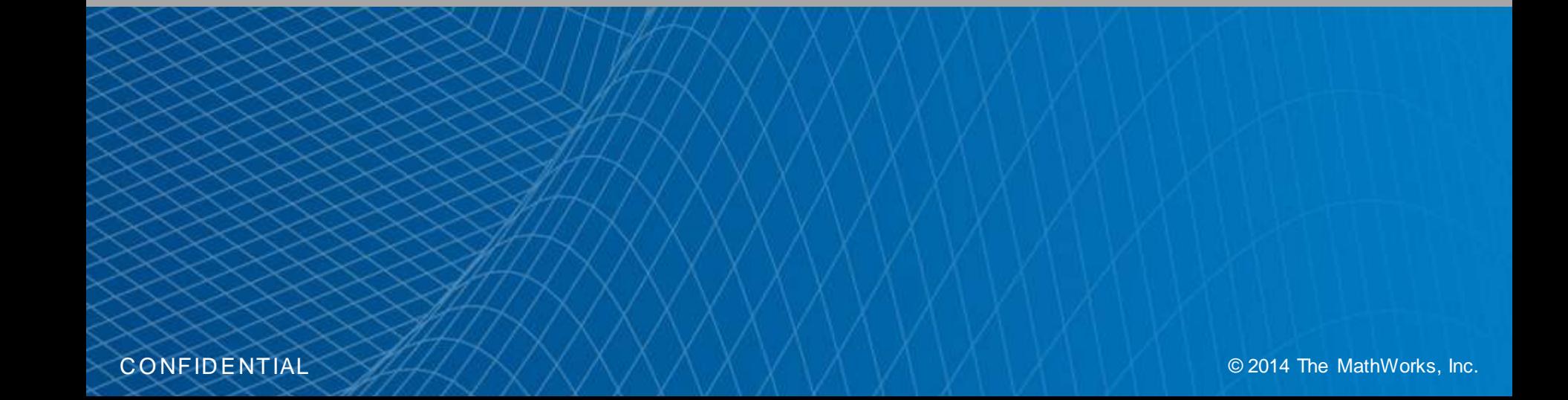

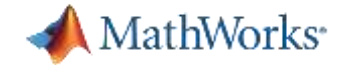

### **Agenda**

- Signal Processing & Measurement Workflow
- Demos
	- Signal Analysis and Filtering
	- Image Denoising using Wavelets
- **What is Computer Vision?**
- Demos
	- Object Detection and Tracking
		- Face Detection and Tracking
		- Multiple Object Tracking Framework
		- Camera Calibration
- Summary, Q&A

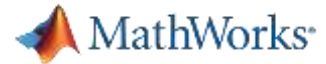

## **Signal Analysis and Measurement Workflow**

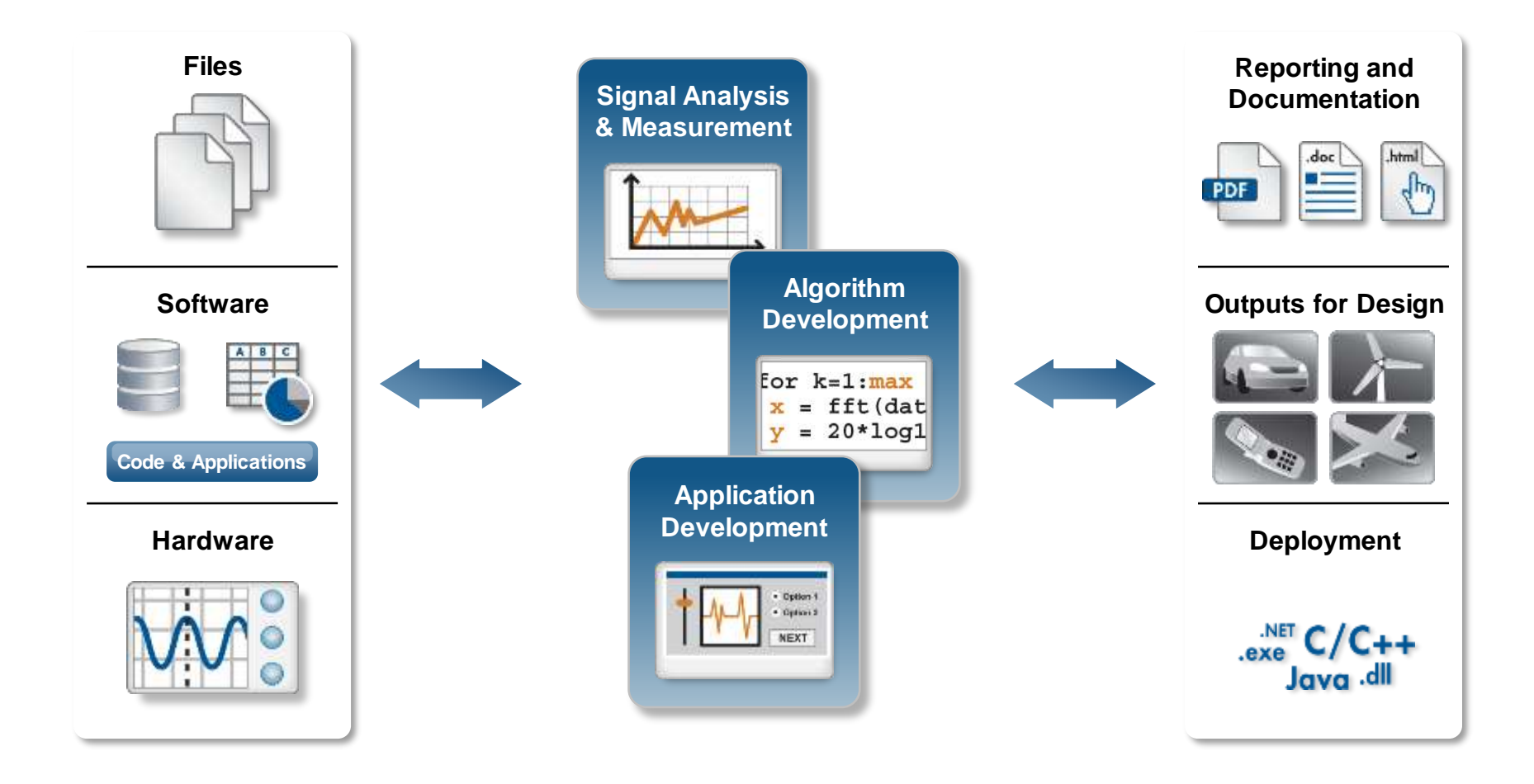

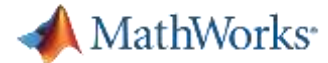

# **Signal Analysis and Measurement in MATLAB**

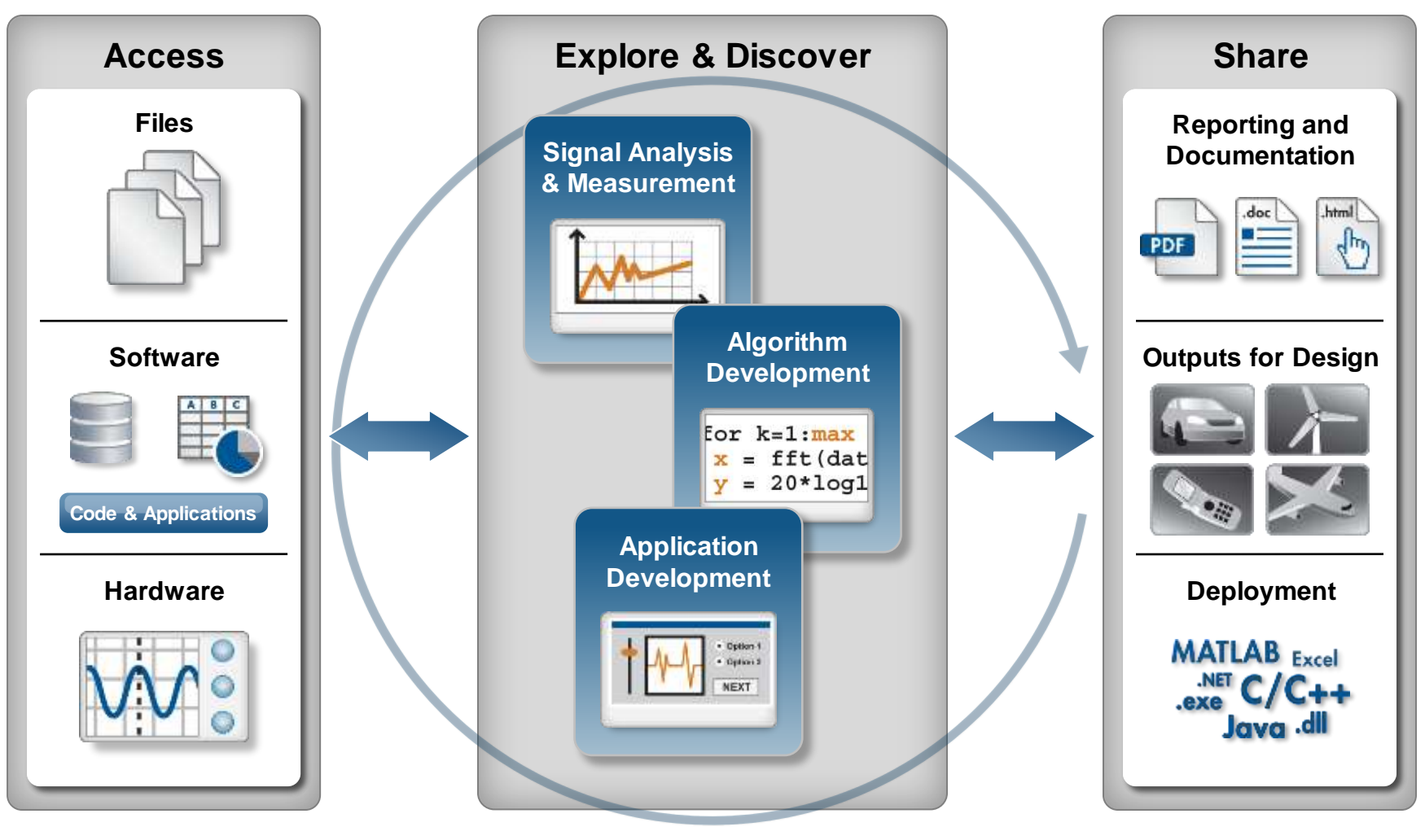

**Automate**

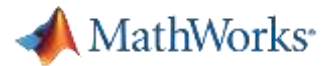

# **Signal Analysis, Processing, and Algorithms**

- Perform interactive signal processing
	- Make key signal measurements
	- Perform time and frequency analysis
- Design, visualize, and optimize filters
	- Digital IIR and FIR filters
	- Interactive design and analysis tools
- Develop algorithms for signal processing
	- Signal transforms, multi-rate operations
	- Statistical functions, linear prediction
- Utilize MATLAB Apps
	- Signal Analysis (sptool)
	- Filter Design and Analysis (fdatool)
	- Window Design and Analysis (wintool)

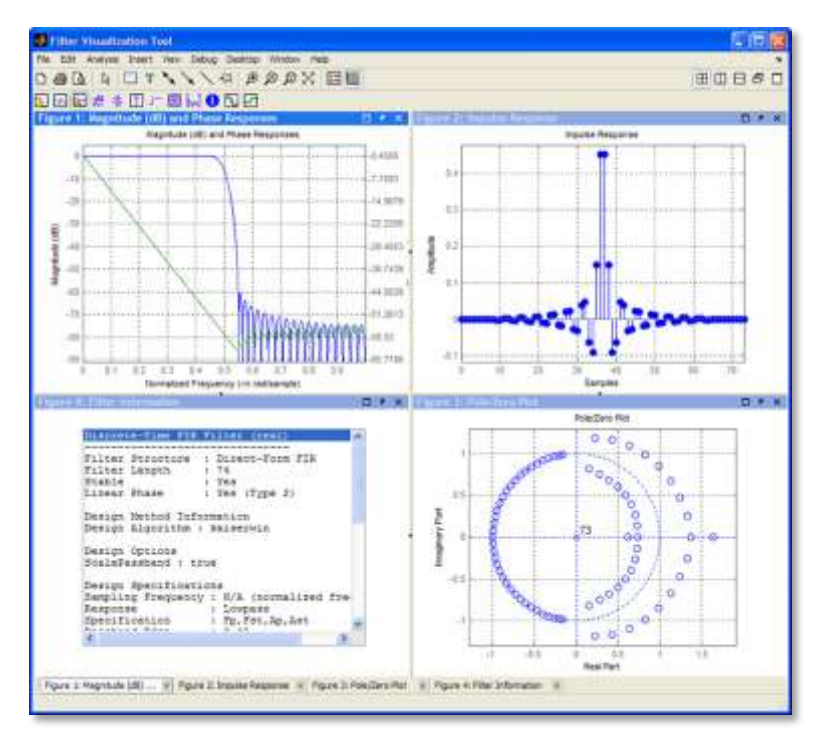

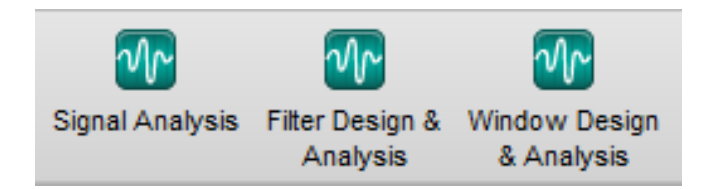

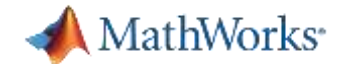

#### **Filter Design & Analysis with MATLAB**

#### Design application-specific filters

- □ Audio weighting, octave, and parametric equalizers
- □ Pulse shaping, peak or notch, and multirate filters
- □ Kalman, LMS adaptive, RLS adaptive filters

#### Implement filters with efficient architectures

- □ Second-order sections, lattice wave digital filters
- **D** Multistage structures
- **D** Farrow filters

#### Analyze filter performance

- □ Compute cost in hardware
- □ Estimate group delay
- Visualize and overlay responses

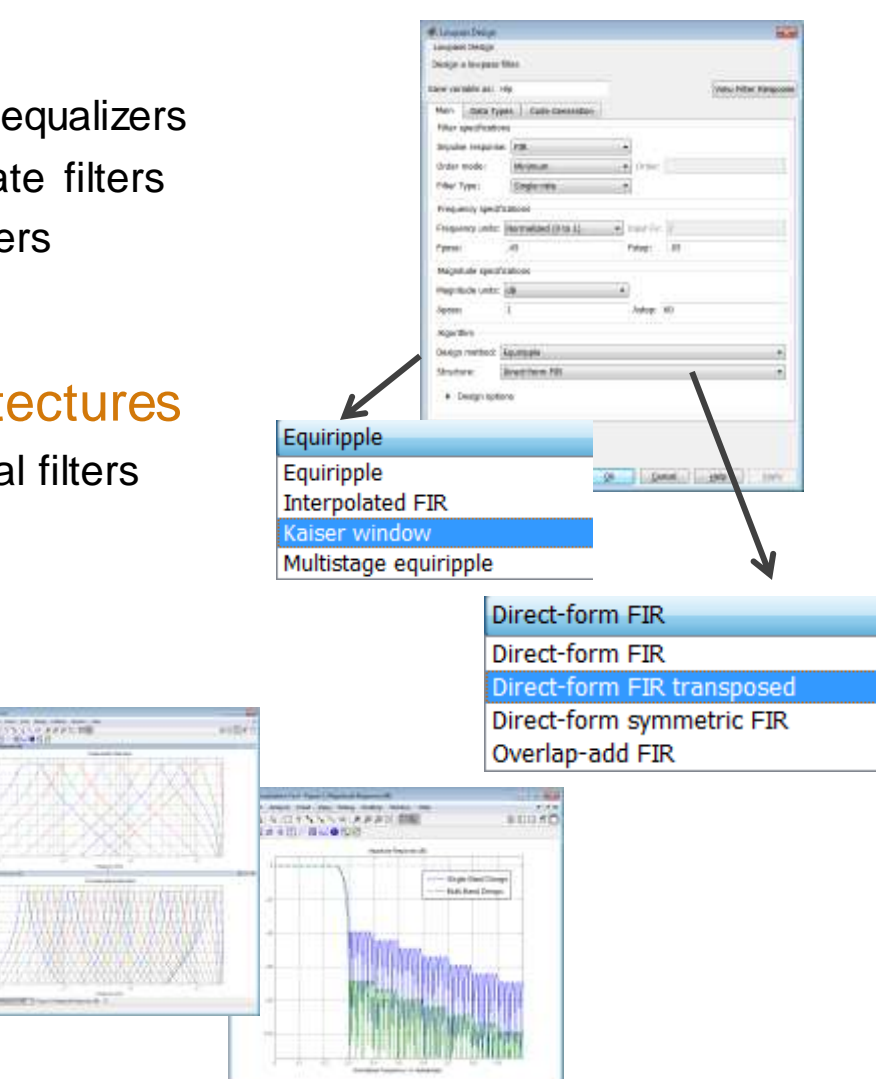

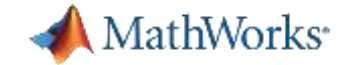

#### **Filter Analysis with MATLAB**

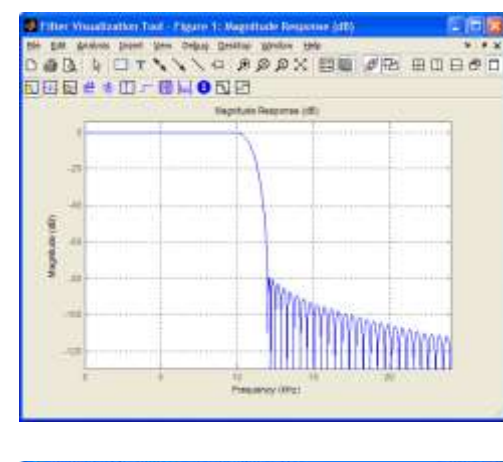

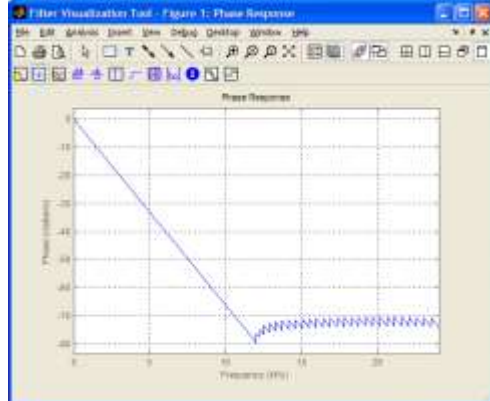

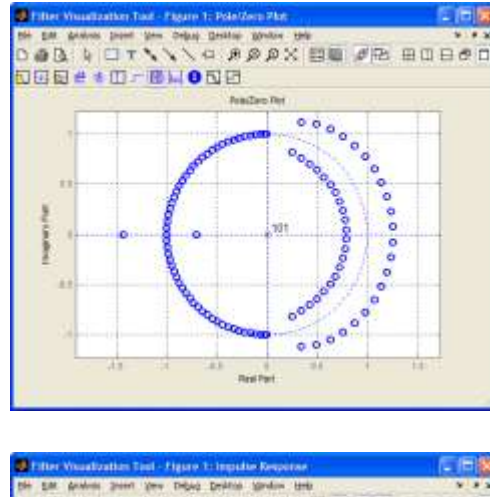

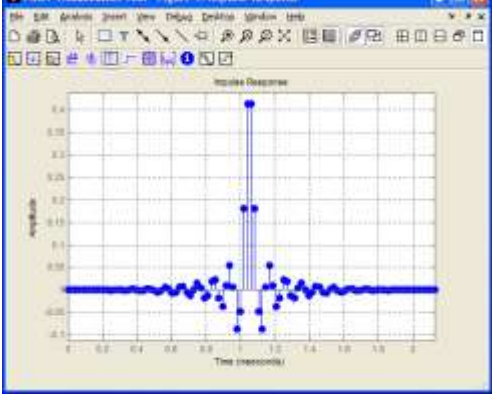

- Magnitude response
- **-** Phase response
- Impulse response
- Step response
- Pole-zero plot
- **Group delay**
- Phase delay,
- and more…

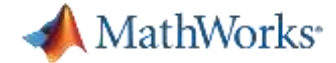

### **Demo – Image denoising using Wavelets**

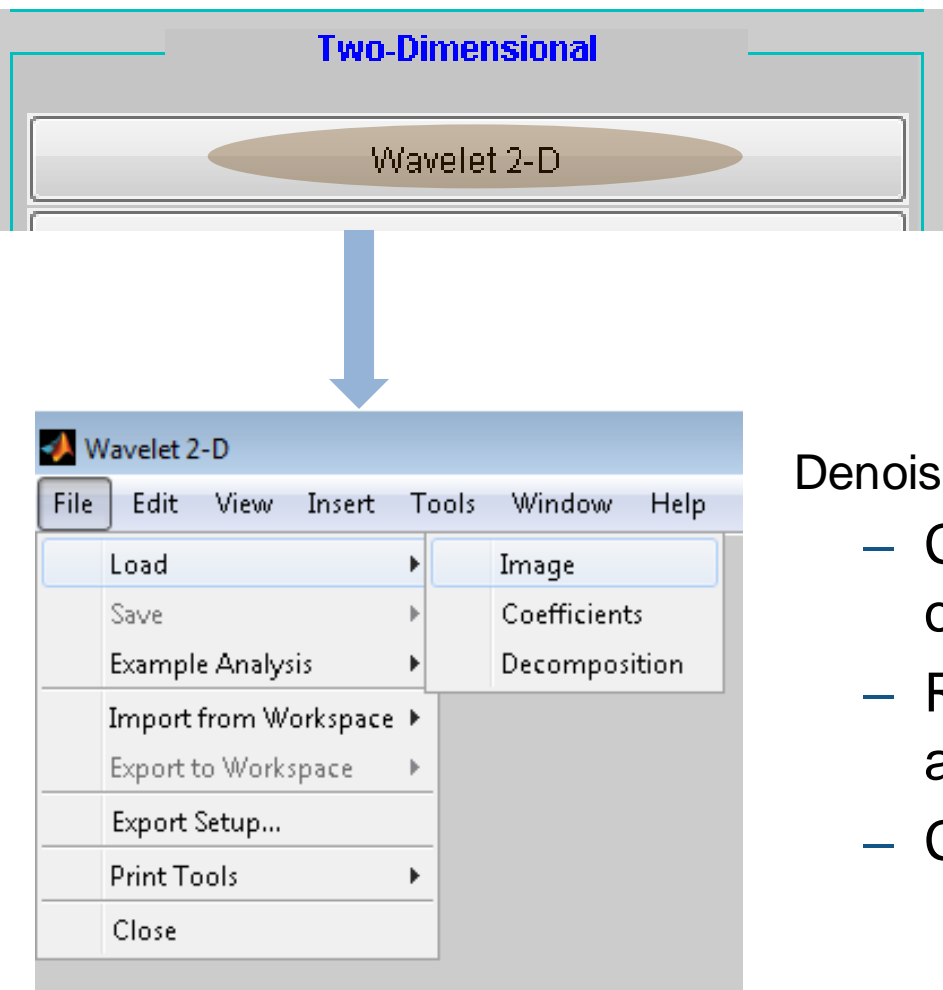

>> wavemenu

ing procedure:

- Compute transform coefficients of noisy input
- Remove noisy components by an appropriate thresholding method
- Compute inverse transform

MathWorks<sup>.</sup>

**System Toolboxes Enable System Design for DSP, Comms, and Video Applications**

#### **DSP System Toolbox**

Platform for Signal Processing System Design

#### **Phased Array System Toolbox** Phase Array and Radar System Design

#### **Communications System Toolbox**

Communications System Design

**Computer Vision System Toolbox** Image Processing and Computer Vision

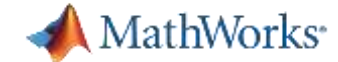

#### **What is Computer Vision ?**

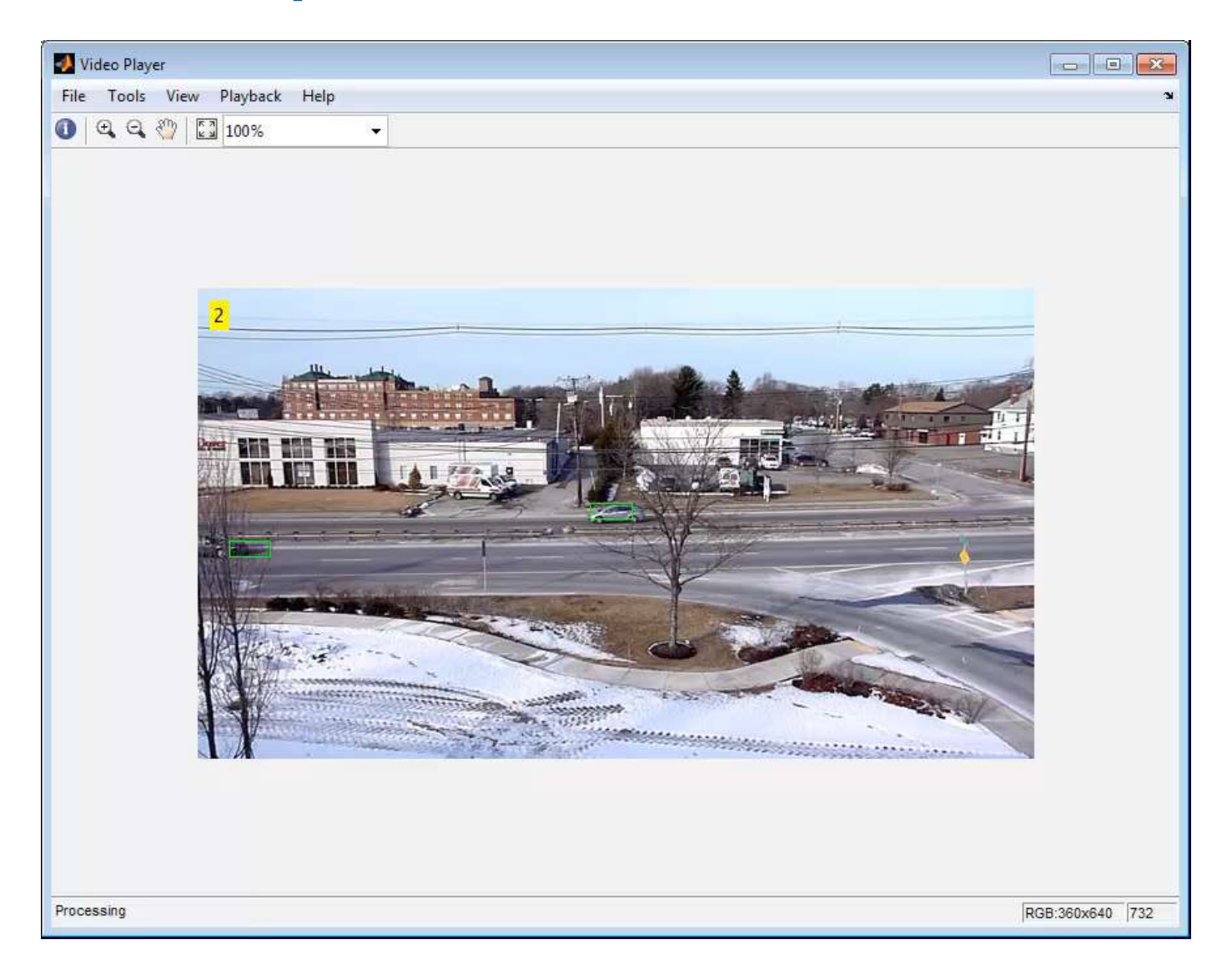

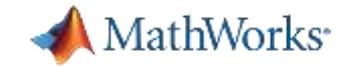

#### **Examples of CV**

- Object Detection
- Object Tracking
- 3D Vision

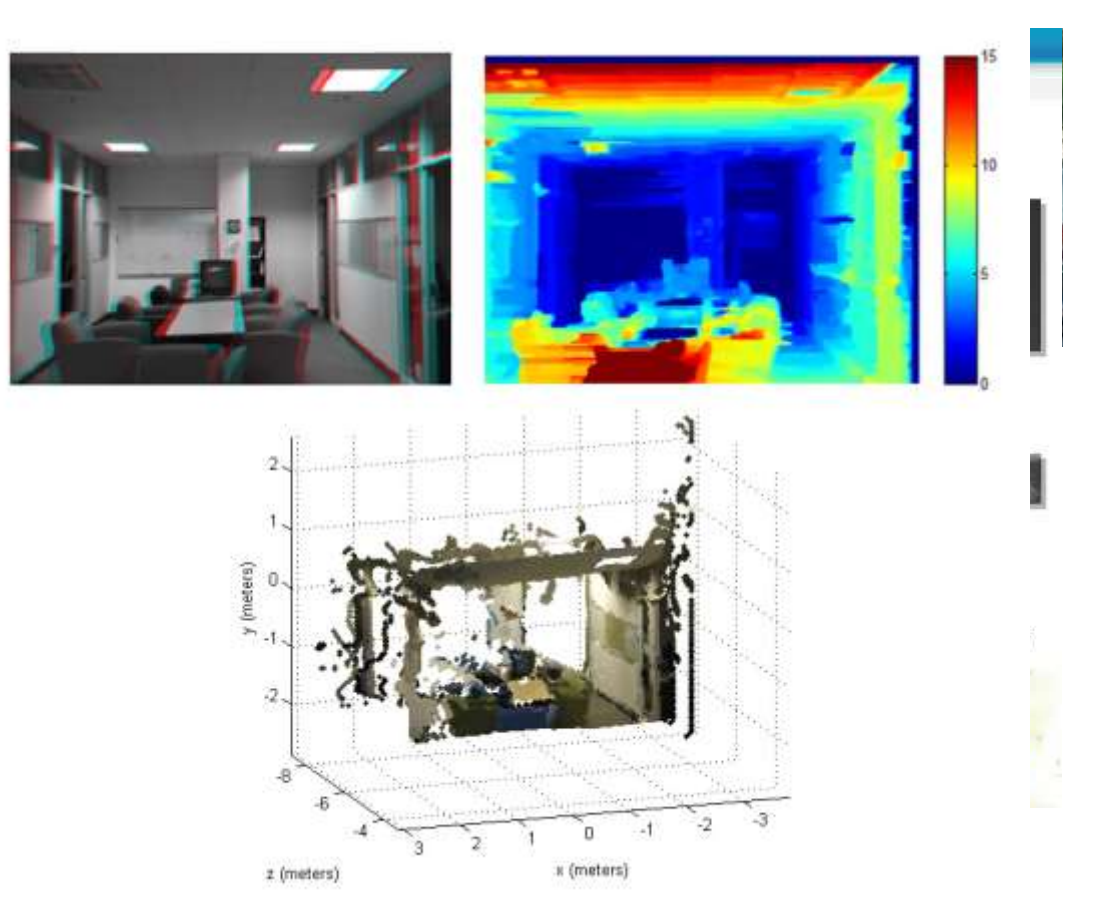

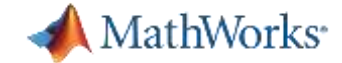

# **Tracking a Person's Movements**

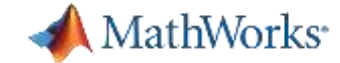

# **Track a person's movements**

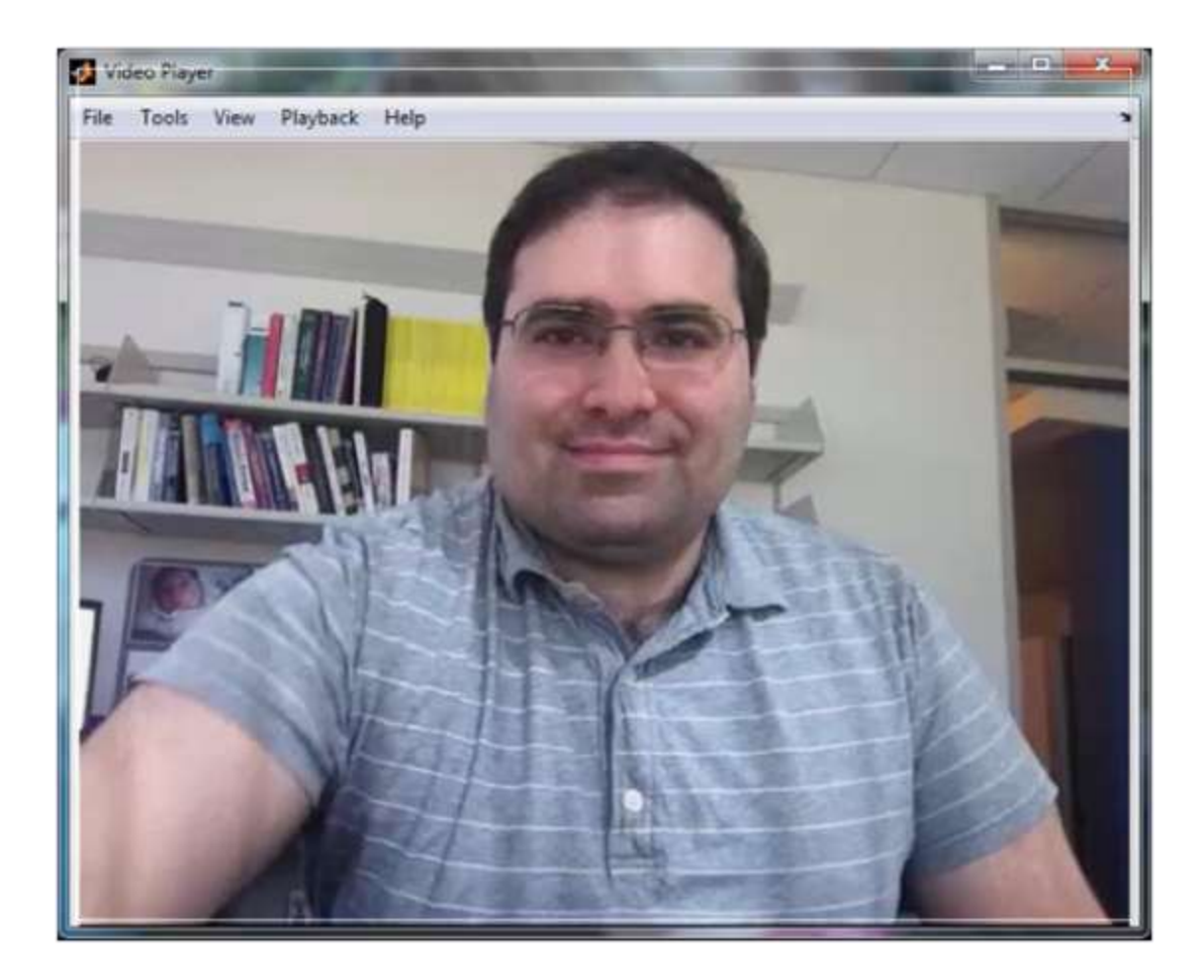

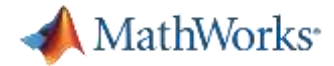

### **Workflow: Tracking a Person's Movements**

**First** detect person/object

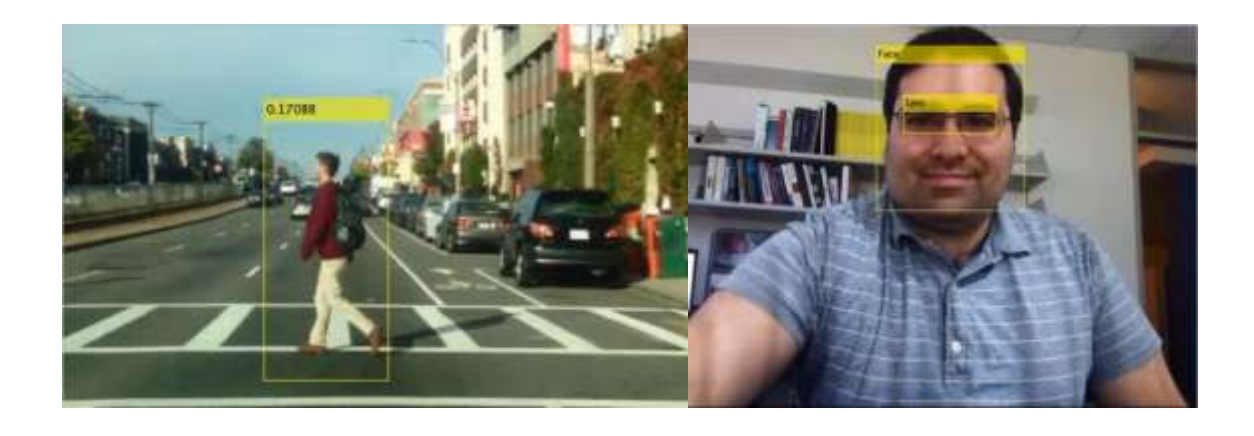

**Use point tracking** algorithm to track persons movements from frame-frame

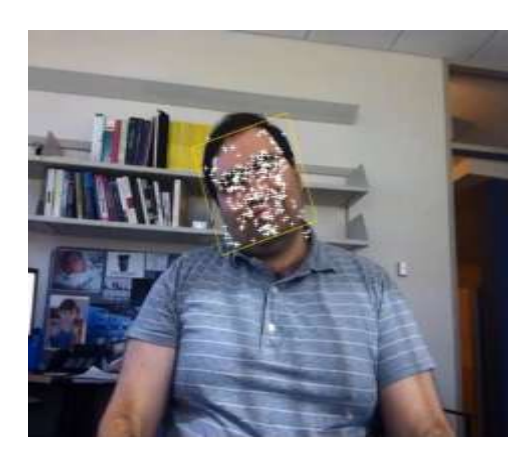

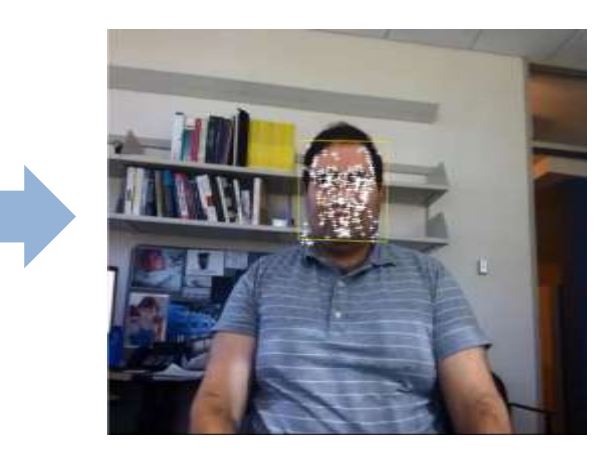

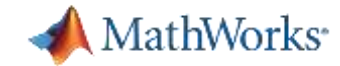

#### **Cascade Object Detection**

- Viola-Jones algorithm
- **Great for detecting** faces, eyes, noses etc.
- **Detects categories of** objects

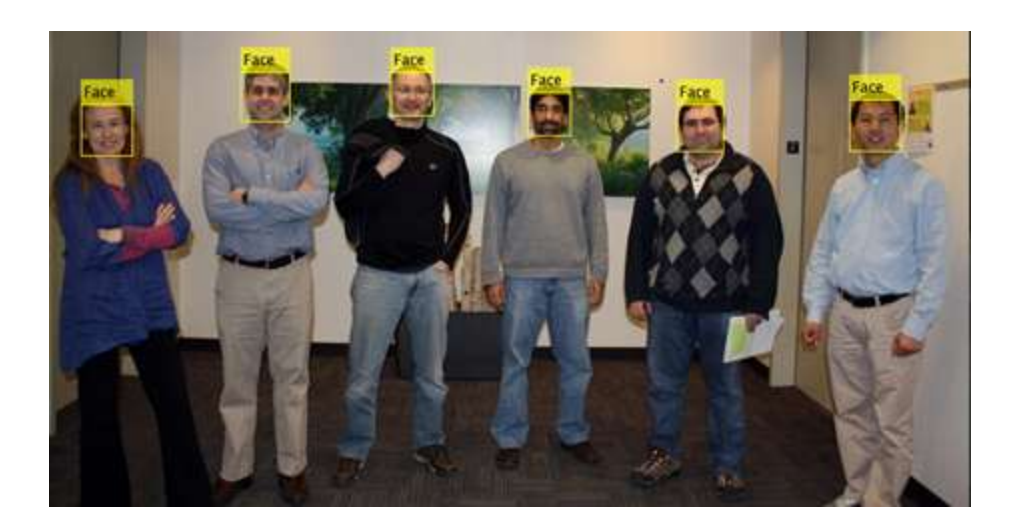

![](_page_15_Picture_0.jpeg)

#### **Summary: Tracking a Person's Movement**

- Use cascade object detector to detect object categories
	- Pre-trained detectors for faces, eyes, noses, torsos
- **Find features on detected objects**
- **Track features using KLT point tracker** 
	- vision.PointTracker

![](_page_16_Picture_0.jpeg)

### **Typical Parts of a Computer Vision Algorithm**

- 1. Image/video acquisition
- 2. Image/video pre-processing
- 3. Feature detection
- 4. Feature extraction
- 5. Feature matching
- 6. Using features
	- Stabilization, mosaicking
	- Object Detection, Tracking
- 7. Feature classification

Image Acquisition Toolbox Image Processing Toolbox

Computer Vision System Toolbox

Statistics Toolbox

![](_page_17_Picture_0.jpeg)

### **Image Acquisition Toolbox**

- Acquire images and video directly into MATLAB and Simulink
- **Configure device properties**
- **Perform background acquisition**
- Synchronize multimodal devices
- Configure, acquire, and preview live video data using a graphical interface

![](_page_17_Picture_7.jpeg)

![](_page_18_Picture_0.jpeg)

# **Image Acquisition Toolbox Hardware Support**

- **Industry standard support:** 
	- Frame grabbers
		- Analog
		- Camera Link
	- DCAM compatible FireWire (IIDC 1394)
	- GigE Vision
	- Common OS webcam interfaces
- Operating system support:
	- Windows
	- Linux
	- Macintosh

![](_page_18_Picture_13.jpeg)

![](_page_19_Picture_0.jpeg)

# **Image Acquisition Toolbox Hardware Support**

- Manufacturers include:
	- Allied Vision Technologies
	- Basler
	- Baumer
	- DALSA
	- $-$  FLIR
	- Hamamatsu
	- Lumenera
	- Matrox Imaging
	- National Instruments
	- PixeLINK
	- Point Grey
	- Qimaging
	- Sony
	- And many more
- See Supported Hardware Pages for more information

![](_page_19_Picture_18.jpeg)

![](_page_19_Picture_19.jpeg)

#### HAMAMATSU

![](_page_20_Picture_0.jpeg)

# **Image Processing Toolbox**

Perform image processing, analysis, visualization, and algorithm development

- Image analysis
- Image enhancement
- Spatial transformation
- Image registration
- Morphological operations
- ROI-based processing
- Image display and exploration

![](_page_20_Picture_10.jpeg)

![](_page_21_Picture_0.jpeg)

### **Computer Vision System Toolbox**

Design and simulate computer vision and video processing systems

- **Feature detection and extraction**
- **Registration and stereo vision**
- Object detection and tracking
- Motion estimation
- Video processing, file I/O, display, and graphic overlays

![](_page_21_Picture_8.jpeg)

![](_page_22_Picture_0.jpeg)

![](_page_22_Picture_97.jpeg)

![](_page_23_Picture_0.jpeg)

# **Public Training Courses**

#### 2014 public training schedule is placed [here.](//mathworks/bgl/SalesService/Training_Services/Public_Training_Schedule/2014_PublicTraining_Schedule.pdf)

![](_page_23_Picture_113.jpeg)

![](_page_24_Picture_0.jpeg)

### **MathWorks India Contact Details**

URL: http://www.mathworks.in

E-mail: info@mathworks.in

![](_page_24_Picture_4.jpeg)

Technical Support: www.mathworks.in/myservicerequests

Tel: +91-80-6632 6000

#### Fax: +91-80-6632 6010

• **MathWorks India Private Limited** 9th Floor, 'B' Wing, Etamin Block Prestige Technology Park II Marathahalli – Sarjapur Ring Road Bangalore - – 560103, Karnataka India

![](_page_24_Picture_9.jpeg)

#### **Thank You for Attending Talk to Us – We are Happy to Support You**